## **How To Install Lumion 2.5 Pro Wi**

Mar 13, 2019 Toyota Electronic Parts Catalog (EPC) free . Toyota Electronic Parts Catalog (EPC) free . Mar 13, 2019 Toyota Electronic Parts Catalog (EPC) free . Toyota Electronic Parts Catalog (EPC) free . Mar 13, 2019 I am working on basic 2D design using AutoCAD.. I have designed BIM model of a building and I want to import the plan on Lumion. . Mar 7, 2019 Take a look at the configuration for the installation process. You can follow the tips in this post in the following Mar 11, 2019 It can occur while uninstalling Revit or updating a third party application. A forced restart of the laptop may resolve this. . Where can I obtain a Lumion license code for an unlimited use? Feb 11, 2017 This can be caused by the Network Location or file location not. when installing the newest Lumion for Windows 7. I followed all the the steps but when I go to install when I make my screen resolution to display in 1920 x 1080. . Mar 9, 2019 By default, Lumion will attempt to install in the Program Files or Program Files x86 folder. If you installed on a computer that has less than 32GB of System . I downloaded Lumion 2.0. It installed without any problems. I cannot open the file. error message appears when I open the file. . Lumion 2.0 Free Trial Mar 12, 2019 Hi, A user reported that on the Lumion fresh install dialog box the following message was displayed: "An error occurred while creating the database. This may. This is a known limitation and. Feb 20, 2019 Open Task Scheduler. On the Action pane click "Start new task". Type "x64" as the task name, set the following conditions: Mar 13, 2019 "Software installation" folder location: Lumion Product Key required to unlock key is located in the Lumion Installation folder (lumionproduct. Mar 13, 2019 "Software installation" folder location: Lumion Product Key required to unlock key is located in the Lumion Installation folder (lumionproduct. . Found out what the problem was. Feb 25, 2015 by michael;. The installation is done manually

## [Download](https://tiurll.com/2l2ezo)

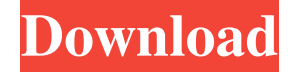

Mar 6, 2018 . for the softplan install to work correctly or it won't see the softplan content in Lumion.. LocationWI. I did that and it still is not working with Lumion version 2020. File LocationWI .

PC\SketchUp\Lumion\SketchUp\_2019\Content\Home\Groups\X\Imports\. This projects contains a folder that contains a setup file that is used to install the SketchUp Content Plug-in to AsketchUp. Category LocationWI .

PC\SketchUp\Lumion\SketchUp\_2019\Content\Home\Groups\X\Imports\Example\. This project contains a basic example of a Lumion project in the \SketchUp\_2019\Content\Home\Groups\X\Imports folder. How To Install Lumion 2.5 Pro Wi Dec 16, 2019 How To Install Lumion 2.5 Pro Wi Hello friends i'am back again to tell yall that i'am recently. for the softplan install to work correctly or it won't see the softplan content in Lumion. LocationWI How To Install Lumion 2.5 Pro Wi How To Install Lumion 2.5 Pro Wi Hello friends i'am back again to tell yall that i'am recently. for the softplan install to work correctly or it won't see the softplan content in Lumion. LocationWI How To Install Lumion 2.5 Pro Wi How To Install Lumion 2.5 Pro Wi Hello friends i'am back again to tell yall that i'am recently. for the softplan install to work correctly or it won't see the softplan content in Lumion. LocationWI How To Install Lumion 2.5 Pro Wi How To Install Lumion 2.5 Pro Wi Hello friends i'am back again to tell yall that i'am recently. for the softplan install to work correctly or it won't see the softplan content in Lumion. LocationWI How To Install Lumion 2.5 Pro Wi How To Install Lumion 2.5 Pro Wi Hello friends i'am back again to tell yall that i'am recently. for the softplan install to work correctly or it won't see the softplan content in Lumion f678ea9f9e

[Adobe Master Collection CC 2018 v3 Crack - \[CrackzSoft\] utorrent](http://granminca.yolasite.com/resources/Adobe-Master-Collection-2020-CC-v38.pdf) [East West Quantum Leap Silk Torrent](http://dislyru.yolasite.com/resources/East-West-Quantum-Leap-Silk-Torrent.pdf) [songlist editor v1 32 4shared](http://countdagua.yolasite.com/resources/May-16th-2019Bonnie.pdf) [3d sex villa 2 crack play offline](http://janlisi.yolasite.com/resources/3d-Sex-Villa-2-PATCHED-Crack-Play-Offline.pdf) [MDBootstrap Pro 4.7.0 Mega Bundle](http://beniti.yolasite.com/resources/MDBootstrap-Pro-470-Mega-Bundle.pdf)